#### Engine for Hadoop Impala: A Modern, Open-Source SQL Engine for Hadoop

Copyright Copyright Copyright Copyright Copyright Copyright Copyright Copyright Copyrights reserved. The copyright reserved.

Marcel Kornacker | marcel@cloudera Marcel Kornacker | marcel@cloudera.com CIDR 2015

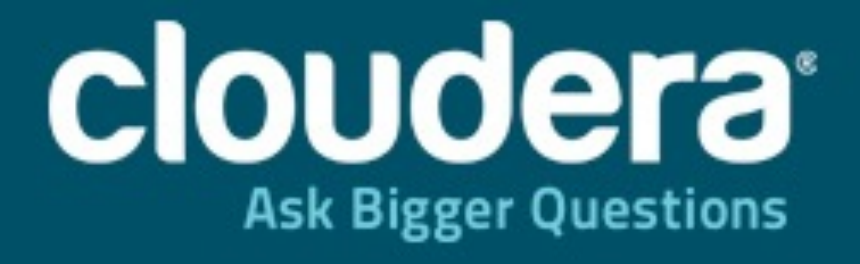

## **Cloudera Impala — Agenda**

- •**Overview**
- •Architecture and Implementation
- Evaluation

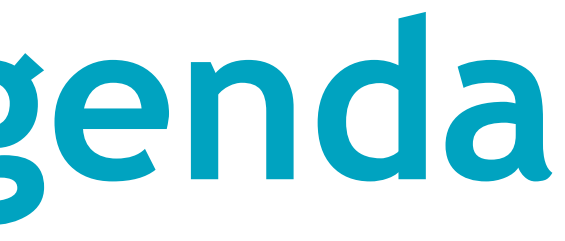

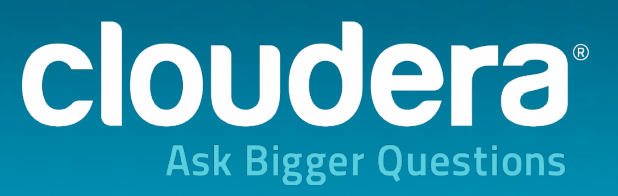

#### **Impala: A Modern, Open-Source SQL Engine**

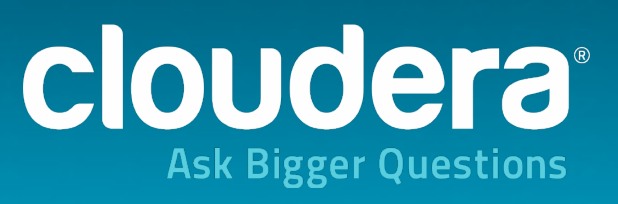

- Implementation of an MPP SQL query engine for the Hadoop environment
- Designed for performance: brand-new engine, written in C++
- Maintains Hadoop flexibility by utilizing standard Hadoop components (HDFS, Hbase, Metastore, Yarn)
	-
	- Reads widely used Hadoop file formats (e.g. Parquet, Avro, RC, ...) • Runs on same nodes that run Hadoop processes
- Plays well with traditional BI tools: exposes/interacts with industry-standard interfaces (odbc/jdbc, Kerberos and LDAP, ANSI SQL)
- Create tables as virtual views over data stored in HDFS or Hbase
- Schema metadata stored in Metastore, basis of HCatalog
	- Shared and can be accessed by Hive, Pig, etc..
- Connect via ODBC/JDBC; authenticate via Kerberos or LDAP
- ANSI SQL-92 with SQL-2003 analytic window functions, UDFs/UDAs, correlated subqueries,..
- Data types:
	-
	- DECIMAL(<precision>, <scale>) up to 38 digits of precision

### **Impala from The User's Perspective**

## Integer and floating point type, STRING, CHAR, VARCHAR, TIMESTAMP

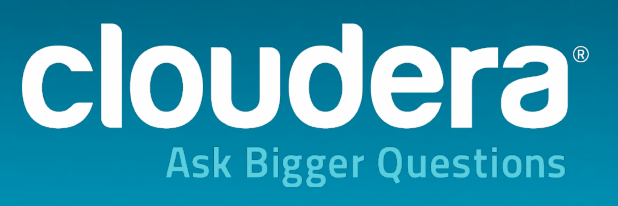

#### **Impala: History**

#### •Developed by Cloudera and fully open-source (ASF license) •Hosted on github (https://github.com/cloudera/impala)

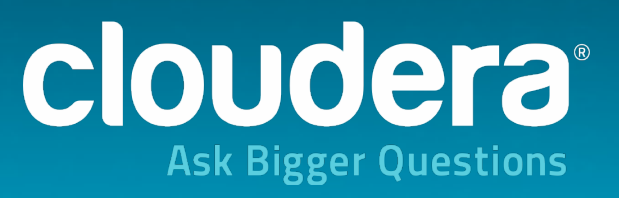

- 
- •Released as beta in 10/2012
- •1.0 version available in 05/2013 •current version: 2.1

## **Roadmap: Impala 2.1+**

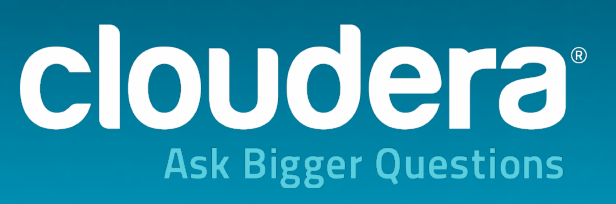

- Nested data structures: Structs, arrays, maps in Parquet, Avro, json, ... • natural extension of SQL: expose nested structures as tables • no limitation on nesting levels or number of nested fields in single query
	-
	-
- Multithreaded execution past scan operator
- More resource management and admission control
- Support for S3-backed tables
- 
- Additional data types: DATE, TIME, DATETIME • More SQL: ROLLUP/GROUPING SETS, INTERSECT/MINUS, MERGE • Improved query planning, more elaborate statistics
- 
- Physical tuning

## **Cloudera Impala — Agenda**

- •Overview
- •**Architecture and Implementation**
	- •High-level design
	- •Components
	- •Query Planning
	- •Query Execution
	- •Run-time Code Generation
	- Parquet File Format
- Evaluation

7

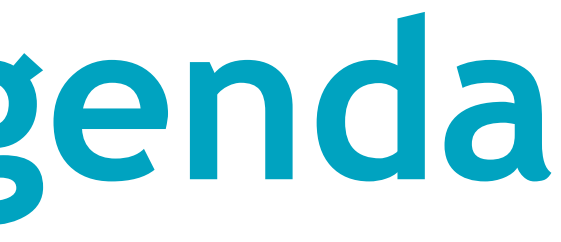

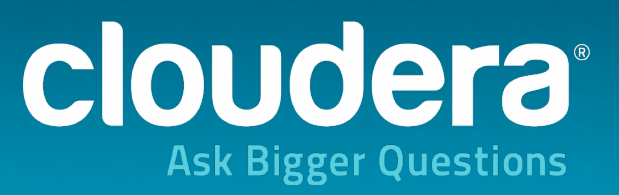

### **Impala Architecture: Distributed System**

- •Daemon process (impalad) runs on every node with data •Each node can handle user requests
- - •Load balancer configuration for multi-user environments recommended
- •Metadata management: catalog service (single node) •System state repository and distribution: statestore (single node) •Catalog service and Statestore are stateless
- 
- 

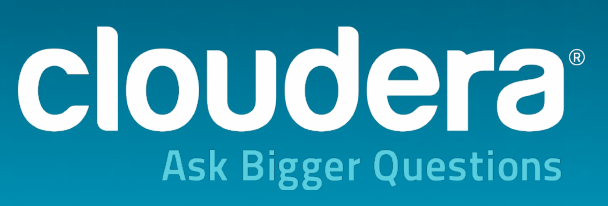

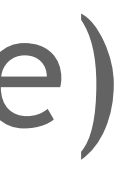

#### **Impala Architecture**

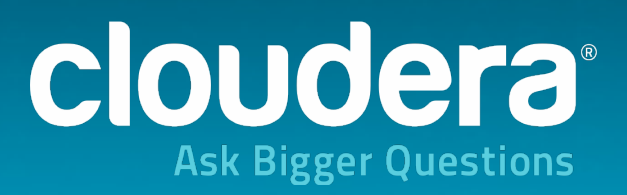

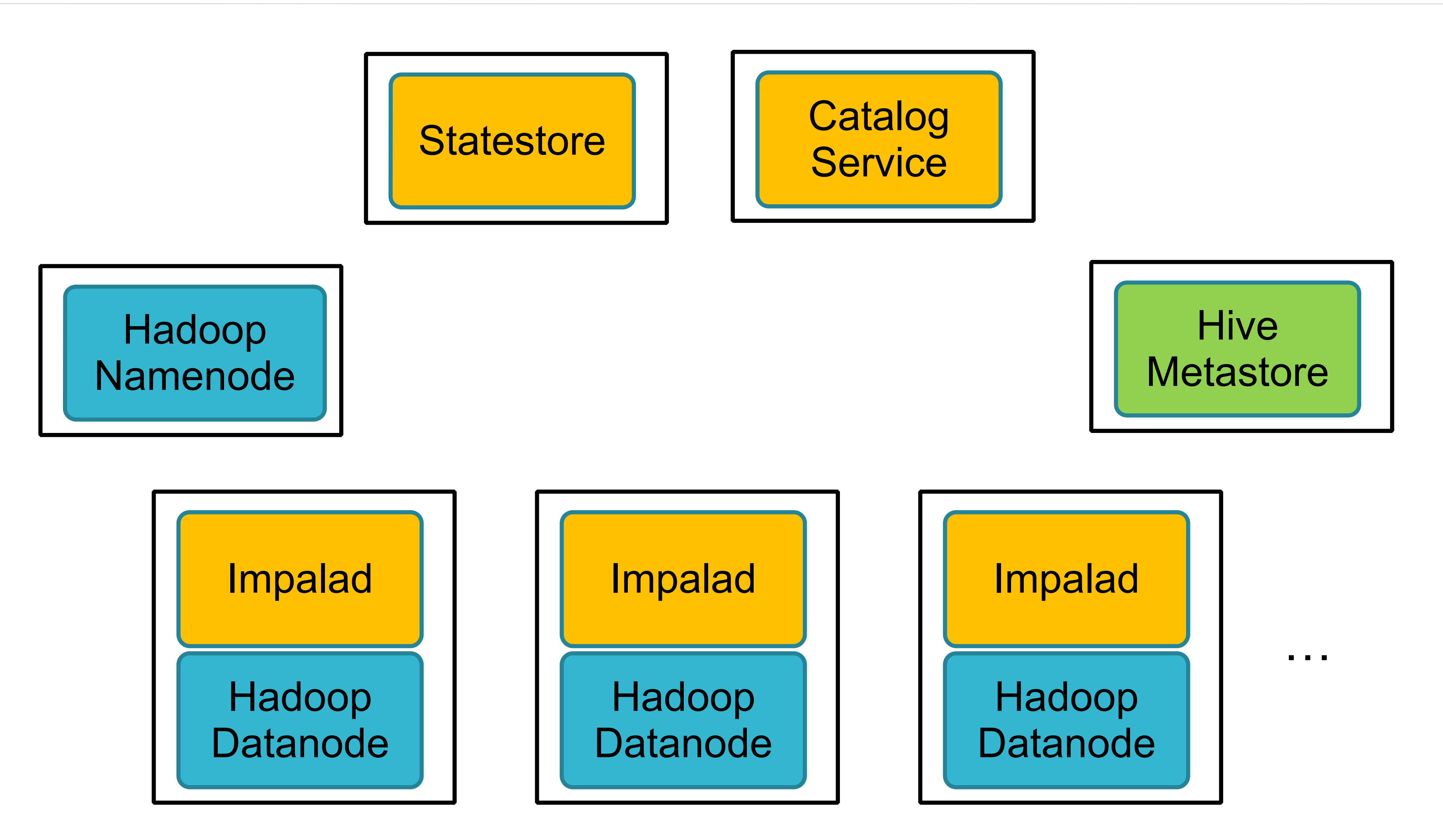

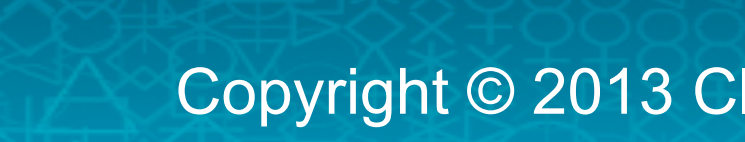

#### **Impala Statestore**

- Central system state repository
	- name service (membership)
	- metadata
- Soft-state

 $1<sup>1</sup>$ 

## • cluster continues to function when statestore fails, but per-node state

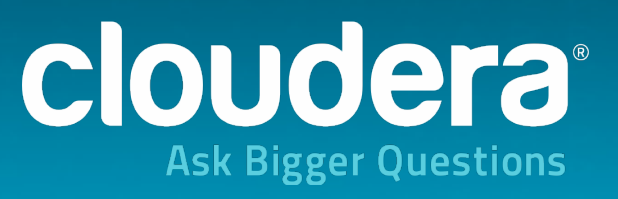

- all data can be reconstructed from the rest of the system
- becomes increasingly stale
- Sends periodic heartbeats
	- pushes new data
	- checks for liveness

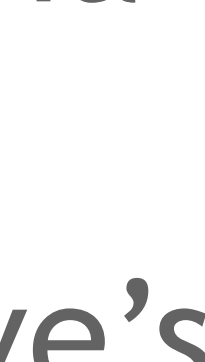

## **Impala Catalog Service**

- Metadata:
	- databases, tables, views, columns, …
	- but also: files, block replica locations, block device ids
- Catalog service:

 $1<sup>1</sup>$ 

#### • interface to persistent metadata storage, mediator between Hive's

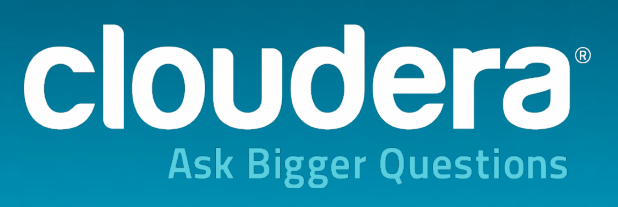

- statestore
- MetaStore and impala's

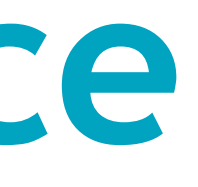

#### • metadata distribution hub: sends all metadata to all impalad's via

### **Impala Execution Daemon (impalad)**

# • Frontend in Java: parse, analyze and plan SQL queries

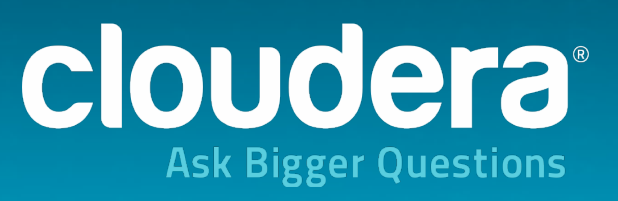

- 
- Backend in C++: coordinate and/or execute plan fragments
- Local cache of metadata
- Web UI with machine info, logs, metrics
- RPC/communication: Thrift

 $1<sup>2</sup>$ 

## **Impala Query Execution at the high-level**

- Query execution phases:
	- Client request arrives via odbc/jdbc • Query planner turns request into collection of plan fragments • Coordinator initiates execution on remote impalad's
	-
	-
- During execution
	-
	- Intermediate results are streamed between executors • Query results are streamed back to client • Subject to limitations imposed by blocking operators
	- - top-n, aggregation, sorting

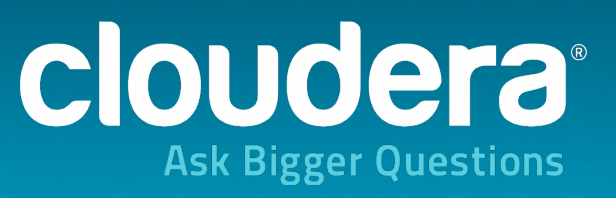

• Request arrives via odbc/jdbc

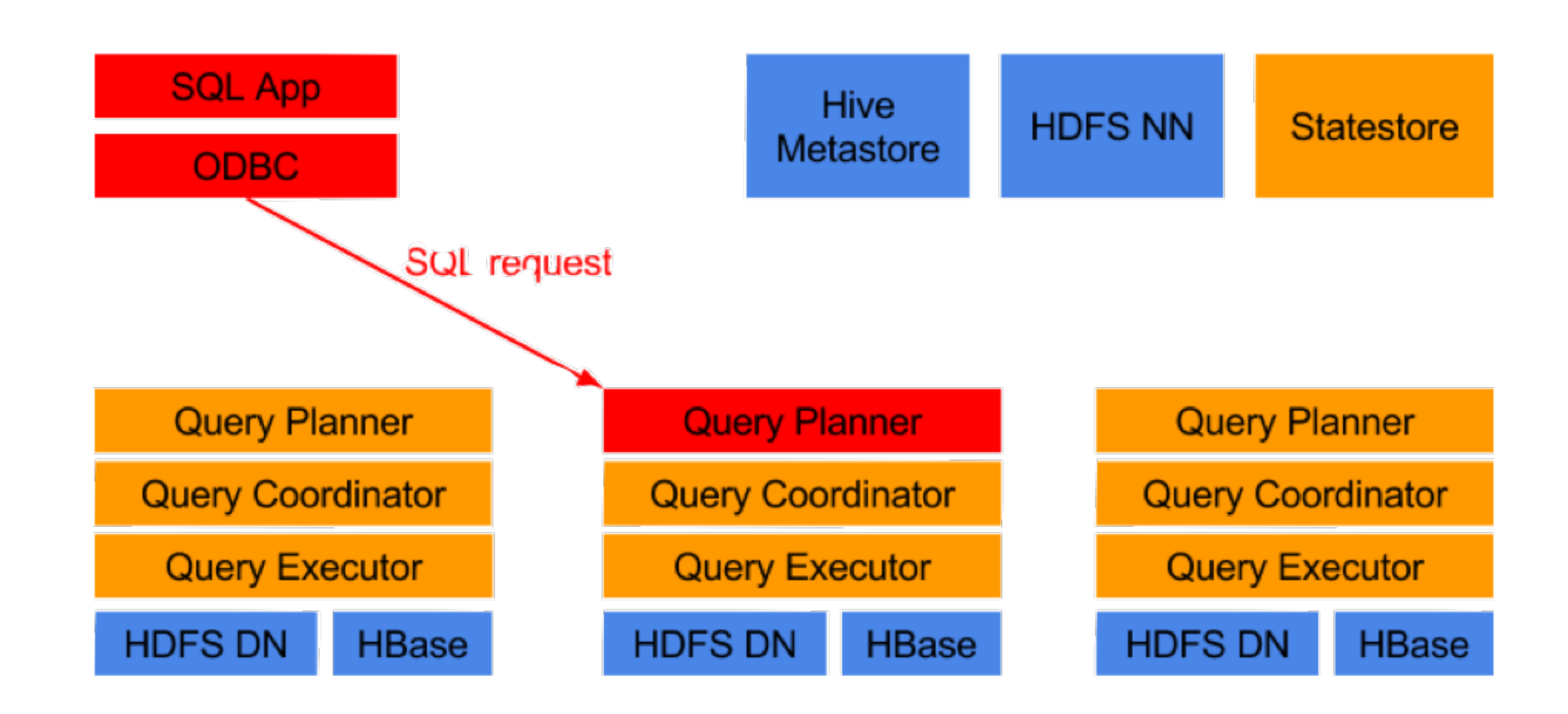

#### **Impala Query Execution**

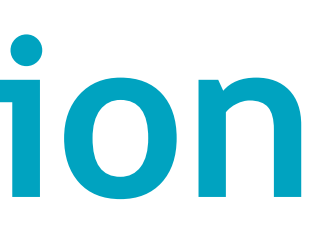

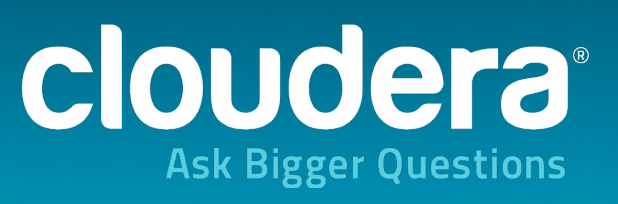

- Planner turns request into collection of plan fragments
- Coordinator initiates execution on remote impalad nodes

**SQL App** 

**ODBC** 

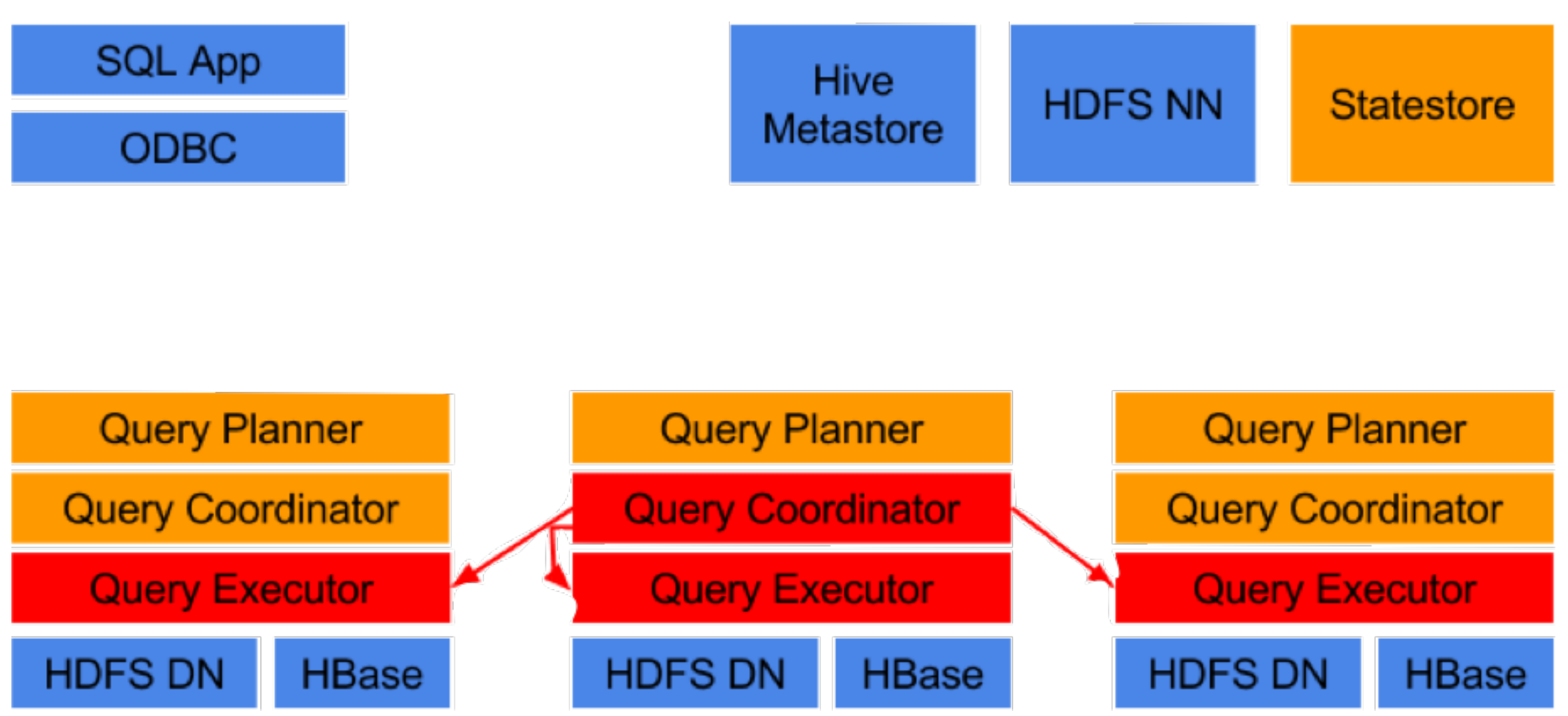

## **Impala Query Execution**

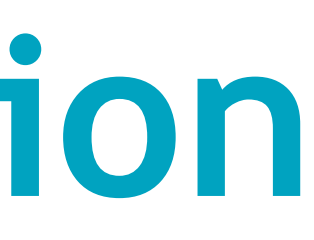

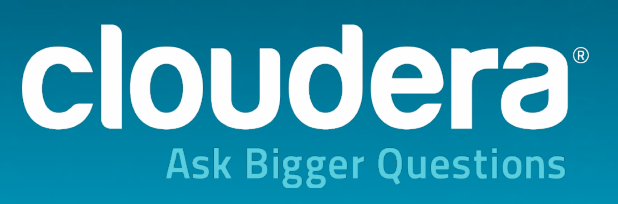

- Intermediate results are streamed between impalad's
- Query results are streamed back to client

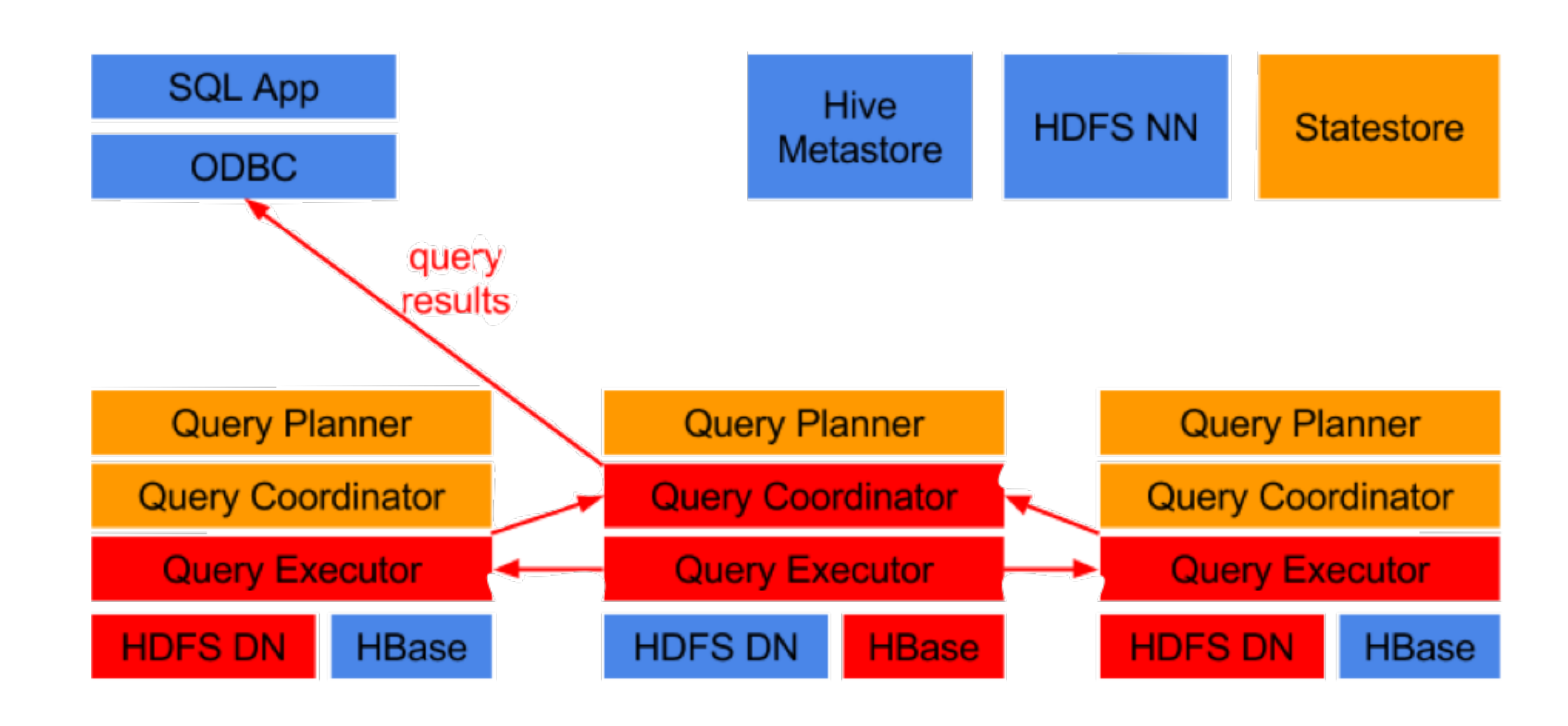

### **Impala Query Execution**

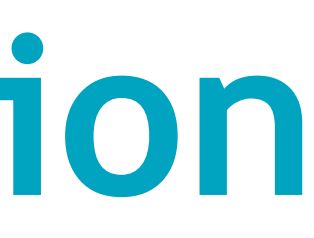

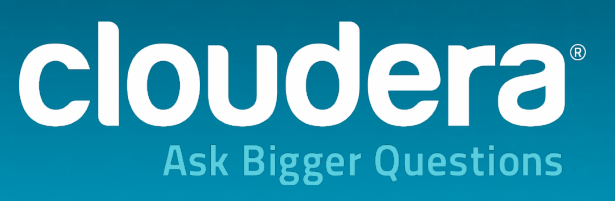

## **Query Planning: Overview**

- 2-phase planning process:
	- single-node plan: left-deep tree of plan operators
	- partitioning of operator tree into plan fragments for parallel execution
- all query operators are fully distributed
	-
- 
- Parallelization of operators across nodes: • Cost-based join order optimization • Cost-based join distribution optimization

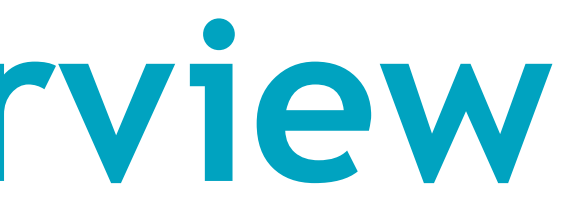

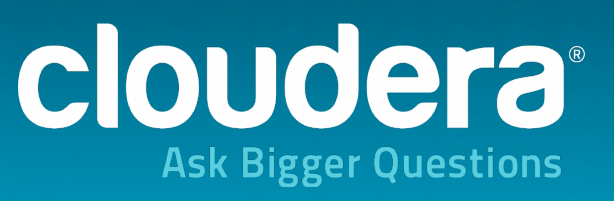

**SELECT** t1.custid, SUM(t2.revenue) **AS** revenue **FROM** LargeHdfsTable t1 **JOIN** LargeHdfsTable t2 **ON** (t1.id1 = t2.id) **JOIN** SmallHbaseTable t3 **ON** (t1.id2 = t3.id) **WHERE** t3.category = 'Online' **GROUP BY** t1.custid **ORDER BY** revenue **DESC LIMIT** 10 HashJoin

## **Query Planning: Single-Node Plan**

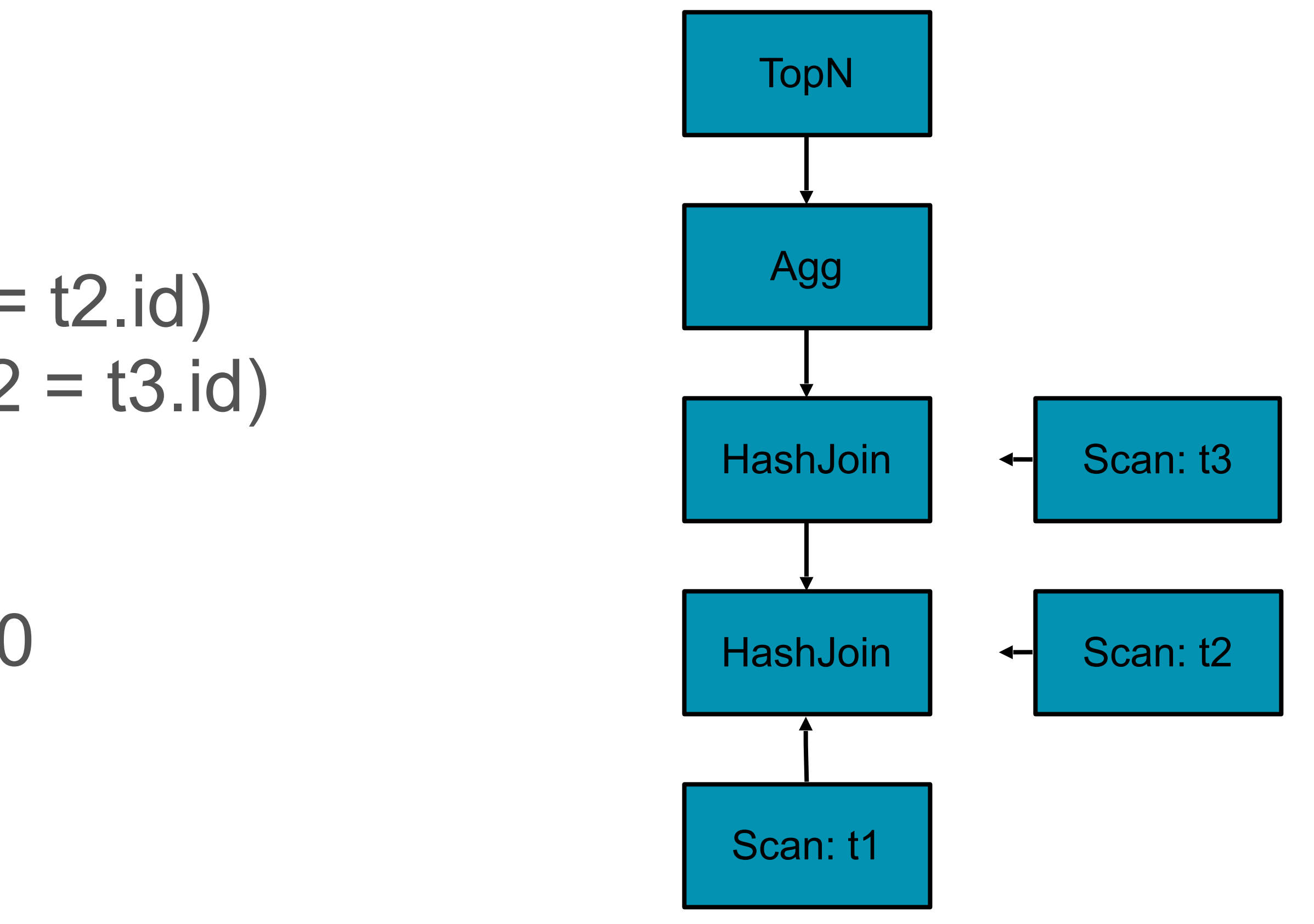

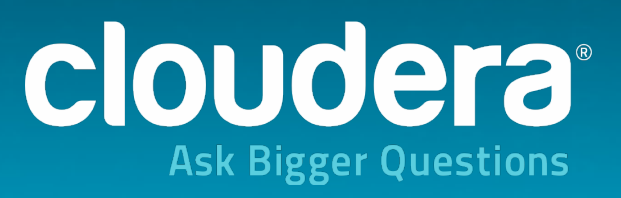

## **Query Planning: Distributed Plans**

- Goals:
	- maximize scan locality, minimize data movement
	- full distribution of all query operators (where semantically correct)
- Parallel joins:
	- broadcast join: join is collocated with left input; right-hand side table is broadcast to each node executing join -> preferred for small right-hand side input
	- partitioned join: both tables are hash-partitioned on join columns -> preferred for large joins
	- cost-based decision based on column stats/estimated cost of data transfers

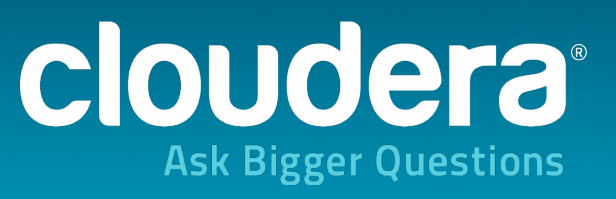

- Parallel aggregation:
	-
	- pre-aggregation where data is first materialized • merge aggregation partitioned by grouping columns
- Parallel top-N:
	-
	- initial top-N operation where data is first materialized • final top-N in single-node plan fragment

## **Query Planning: Distributed Plans**

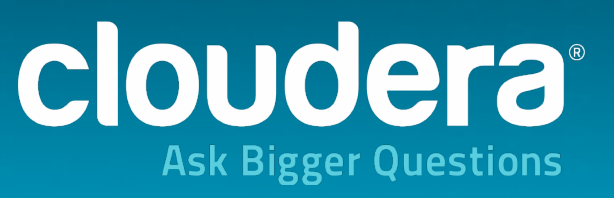

## **Query Planning: Distributed Plans — Example**

- •Scans are local: each scan receives its own fragment
- •1st join: large x large -> partitioned join
- •2nd scan: large x small -> broadcast join
- •Pre-aggregation in fragment that materializes join result
- •Merge aggregation after repartitioning on grouping column •Initial top-N in fragment that does merge aggregation
- 
- •Final top-N in coordinator fragment

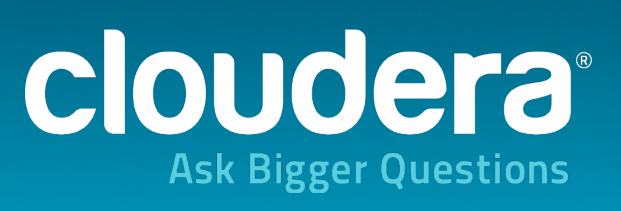

#### **Query Planning: Distributed Plans**

22

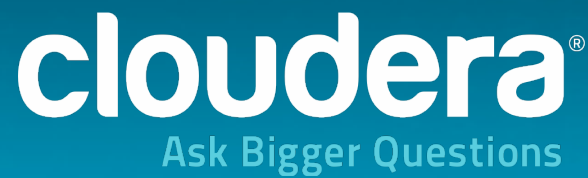

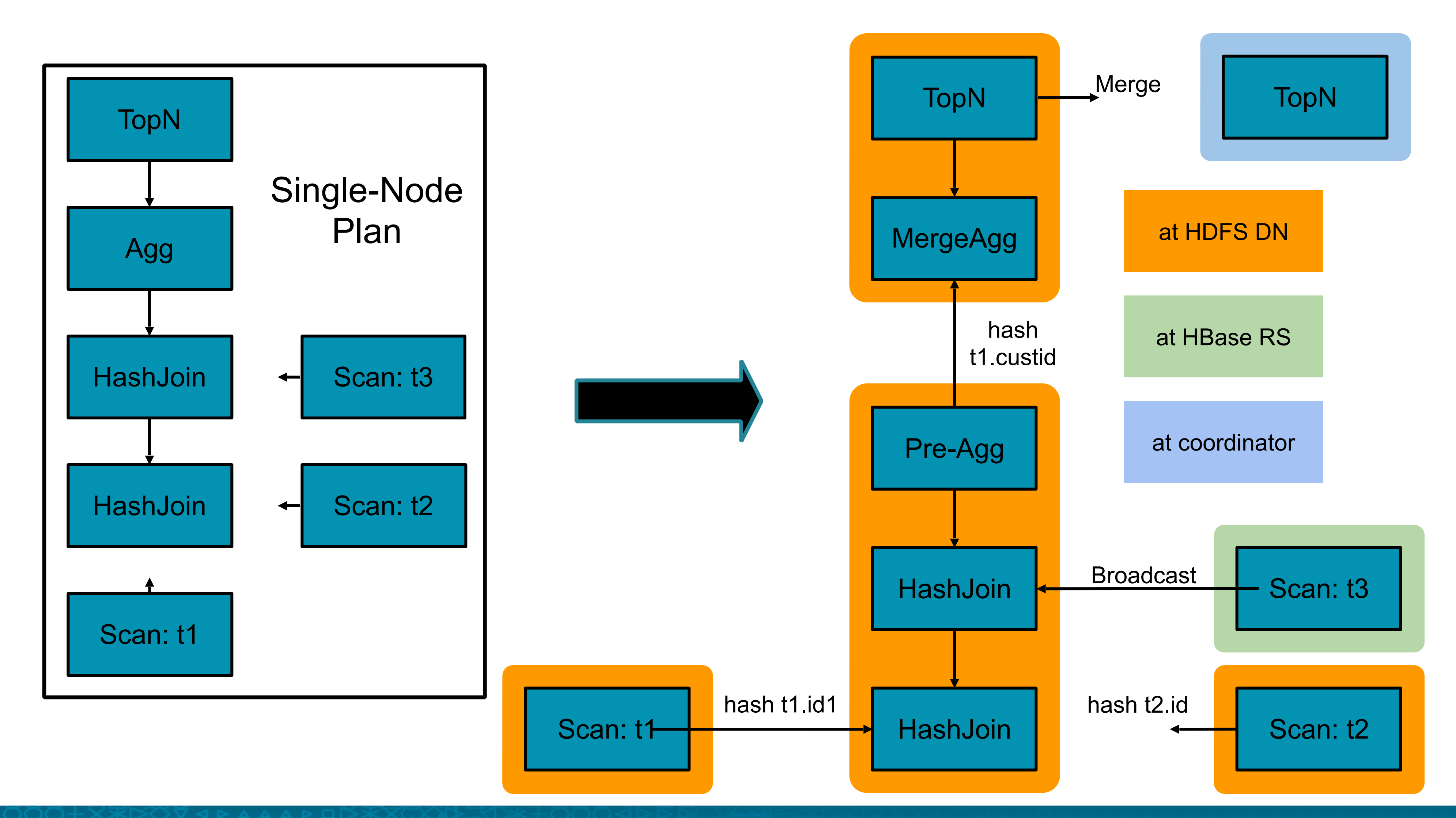

## **Impala Execution Engine**

# •Written in C++ for minimal cycle and memory overhead

- 
- •Leverages decades of parallel DB research
	- •Partitioned parallelism
	- •Pipelined relational operators
	- •Batch-at-a-time runtime
- •Focussed on speed and efficiency
	-
	- •Runtime code generation with LLVM

# •Intrinsics/machine code for text parsing, hashing, etc.

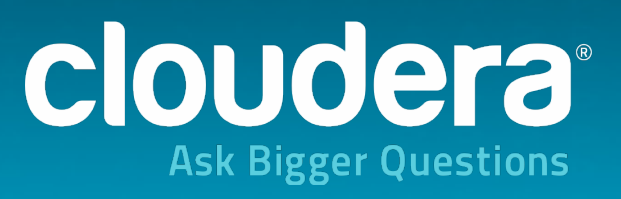

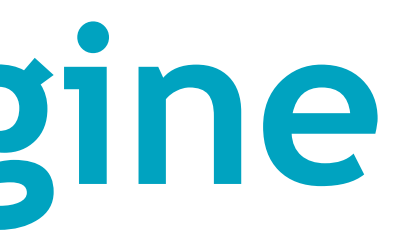

#### **Impala Runtime Code Generation**

- Uses llvm to jit-compile the runtime-intensive parts of a query
- Effect the same as custom-coding a query: • Remove branches, unroll loops • Propagate constants, offsets, pointers, etc.
	-
	-
	- Inline function calls
- Optimized execution for modern CPUs (instruction pipelines)

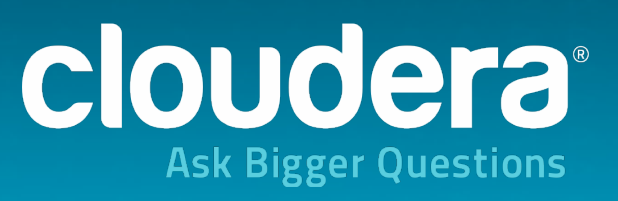

#### **Impala Runtime Code Generation — Example**

#### $(col1 + 10) * 7 / col2$

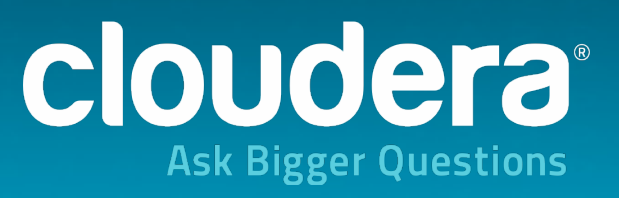

IntVal my func(const IntVal& v1, const IntVal& v2) { return IntVal(v1.val \* 7 / v2.val); }

SELECT my func(col1 + 10, col2) FROM ...

#### **interpreted codegen'd**

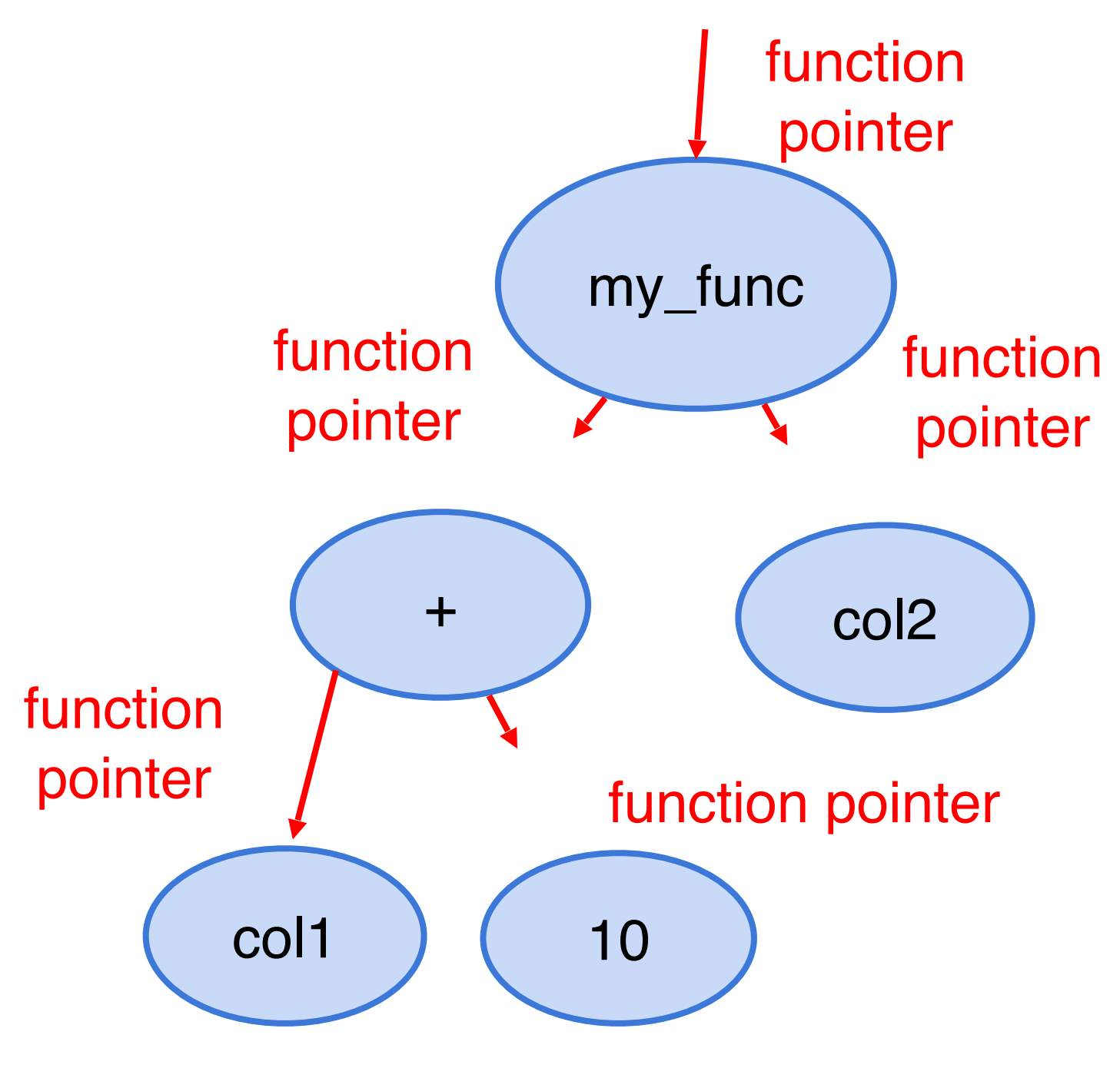

10 node cluster (12 disks / 48GB RAM / 8 cores per node)  $\sim$ 40 GB /  $\sim$ 60M row Avro dataset

#### **Impala Runtime Code Generation — Performance**

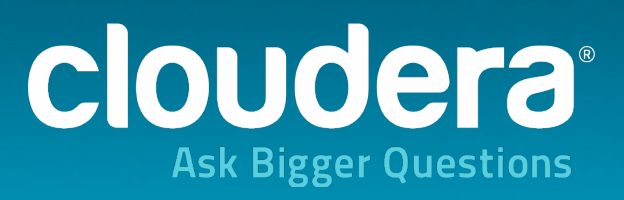

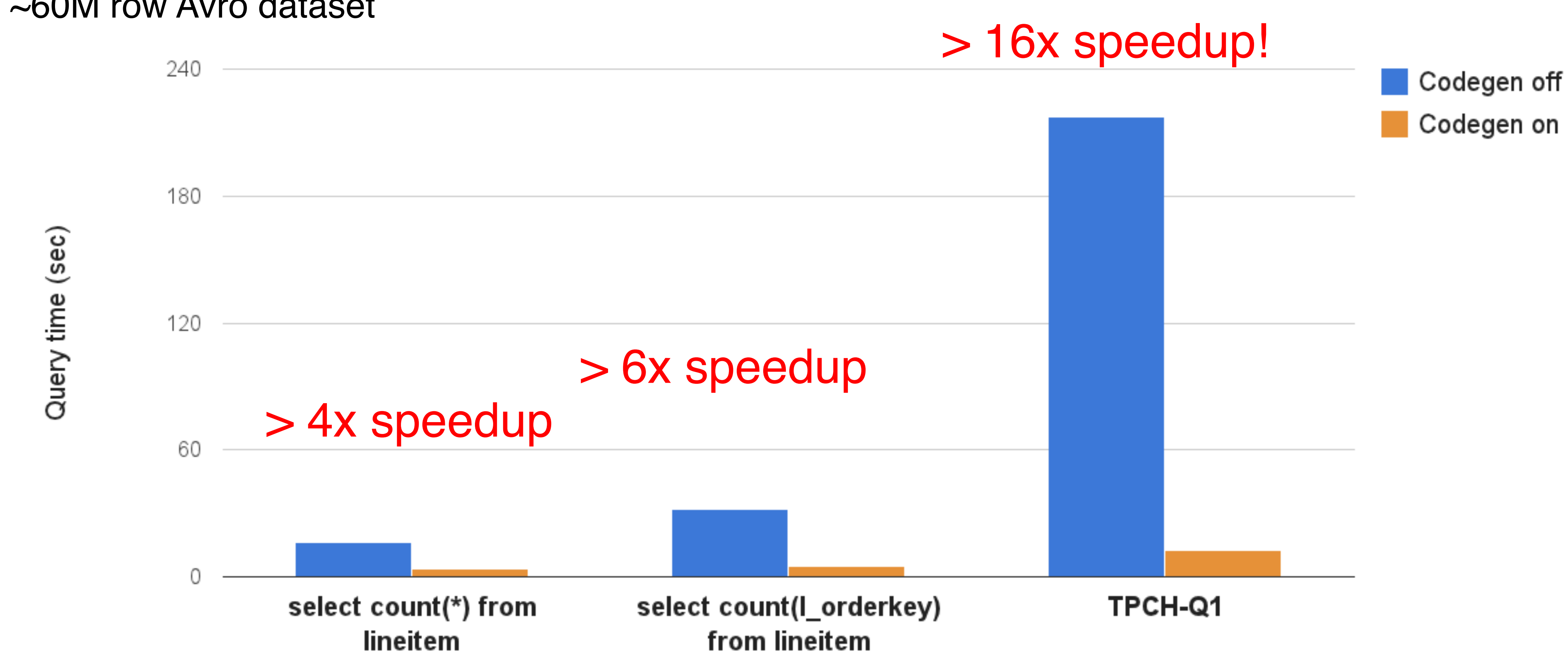

#### **Resource Management: Admission Control**

- Workload management in a distributed environment • Enforce global limits on # of concurrently executing queries and/or memory consumption
- 
- Admin configures pools with limits and assigns users to pools
- Decentralized: avoids single-node bottlenecks for lowlatency, high-throughput scheduling
- Does not require Yarn/Llama
- Works in CDH4/CDH5

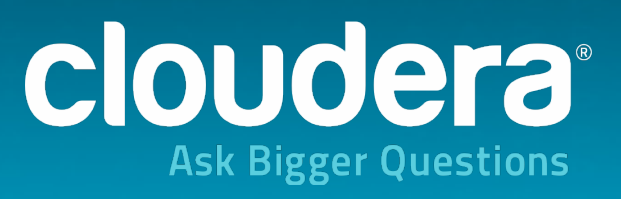

#### **Resource Management: Admission Control**

- Configure one or more resource pools
	- max # of concurrent queries, max memory, max queue size
	- same configuration as Yarn resource queues
	- easily configured via Cloudera Manager
- Each Impala node capable of making admission decisions: no single point of failure, no scaling bottleneck
- Incoming queries are executed, queued, or rejected
	- queue if too many queries running concurrently or not enough memory
	- reject if queue is full

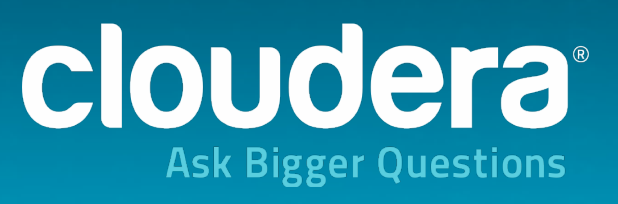

#### **Resource Management: YARN**

# management system that allows frameworks to share

- YARN is a centralized, cluster-wide resource resources without resource partitioning between frameworks
- Impala can do resource reservation via YARN for individual queries
- However, YARN is targeted at batch environments:

results in extra cost for both latency and throughput

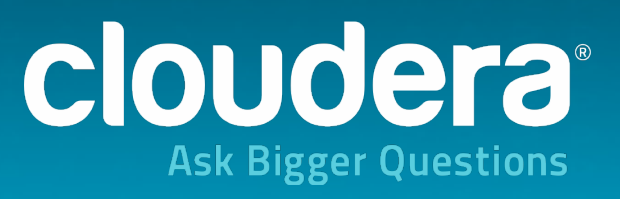

#### **Resource Management in Impala**

• Admission control and YARN-based resource management cater to

- different workloads
- Use admission control for:
	- low-latency/high-throughput workloads
	- mostly Impala or resource partitioning is feasible
- Use LLAMA/YARN for:
	-
	- latency and throughput SLAs are relatively relaxed
- Future roadmap: low-latency/high-throughput mixed workloads without resource partitioning

• mixed workloads (Impala, MR, Spark, …) and resource partitioning is impractical

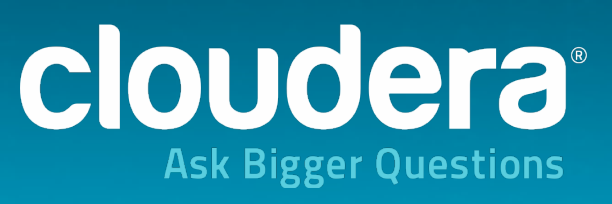

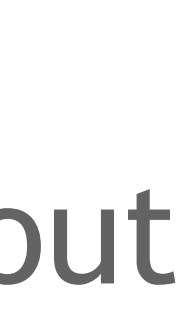

#### **HDFS: A Storage System for Analytic Workloads**

- High-efficiency data scans at or near hardware speed, both from disk and memory
- Short-circuit reads: bypass DataNode protocol when reading from local disk -> read at 100+MB/s per disk
- HDFS caching: access explicitly cached data w/o copy or checksumming
	- -> access memory-resident data at memory bus speed -> enable in-memory processing
	-

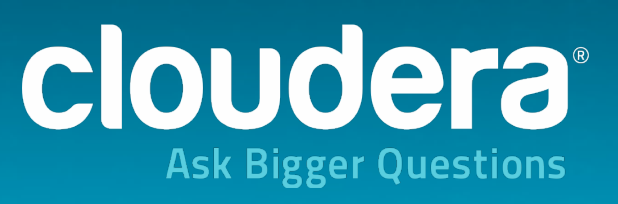

## **Parquet: Columnar Storage for Hadoop**

- State-of-the-art, open-source columnar file format
- Available for (most) Hadoop processing frameworks: Impala, Hive, Pig, MapReduce, Cascading, …
- Offers both high compression and high scan efficiency
- Co-developed by Twitter and Cloudera
	-
	- with contributors from Criteo, Stripe, Berkeley AMPlab, LinkedIn • Now an Apache incubator project
- Used in production at Twitter and Criteo
- The recommended format for Impala

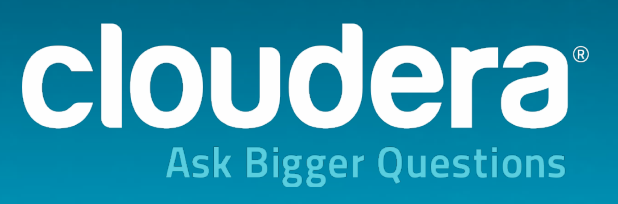

#### **Parquet: The Details**

## • Columnar storage: column-major instead of the traditional row-

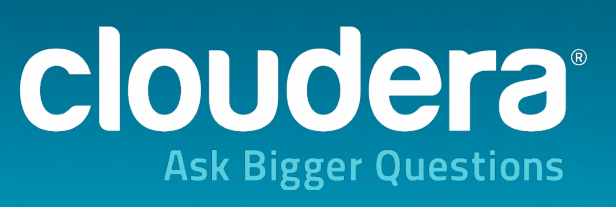

- major layout; used by all high-end analytic DBMSs
- Optimized storage of nested data structures: patterned after Dremel's ColumnIO format
- Extensible set of column encodings:
	- run-length and dictionary encodings in 1.2
	- delta and optimized string encodings in current version 2.0
- Embedded statistics: version 2.0 stores inlined column statistics for further optimization of scan efficiency
	- e.g. min/max indexes

#### **Parquet: Storage Efficiency**

#### **TPC-H Lineitem Size**

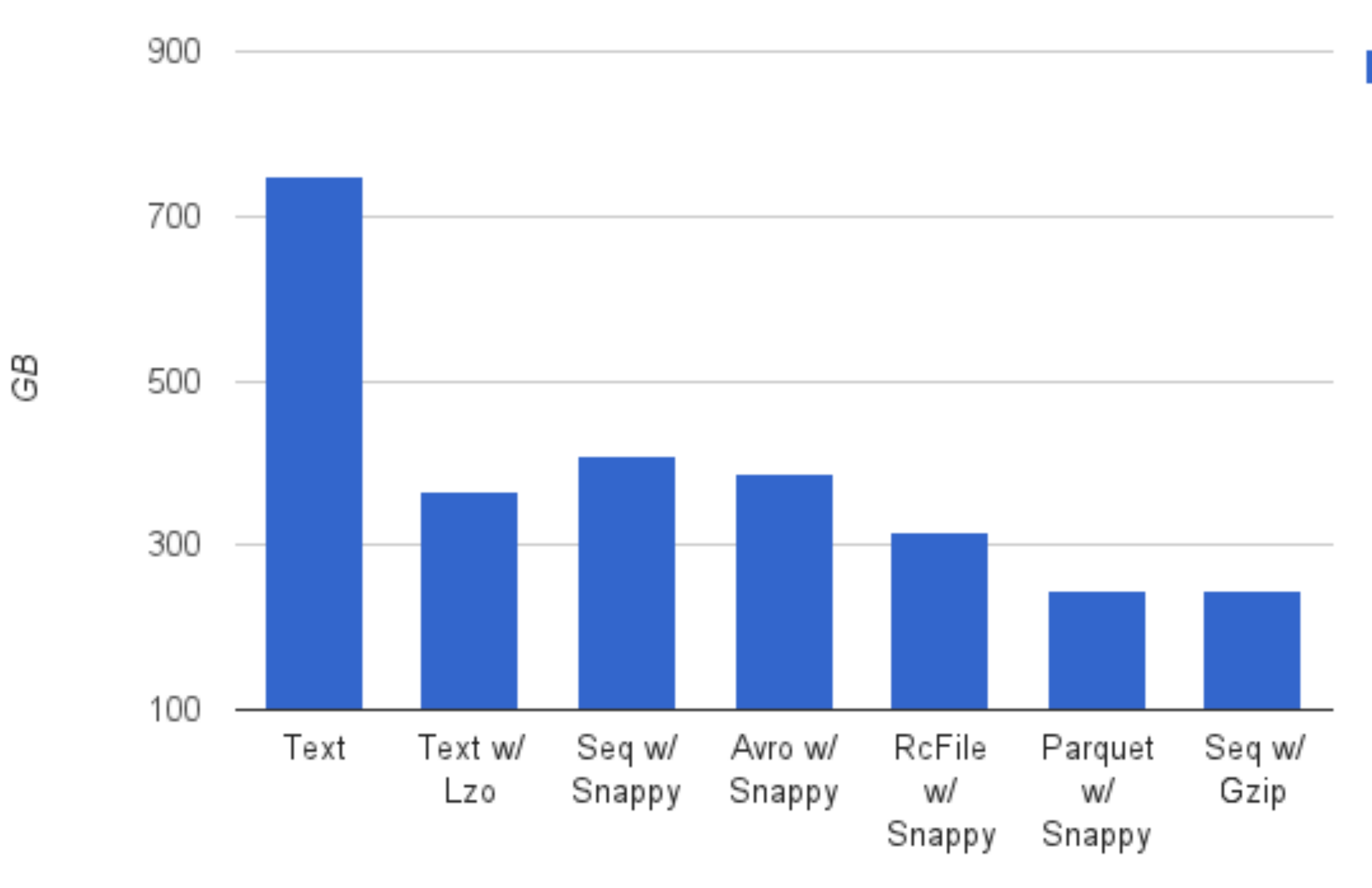

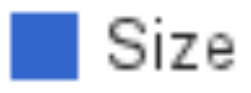

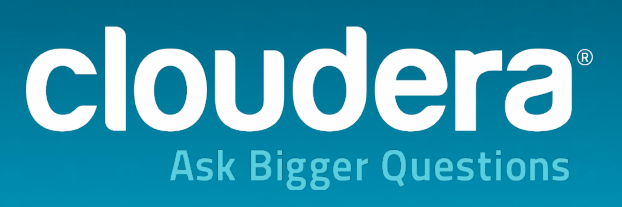

#### **Parquet: Scan Efficiency**

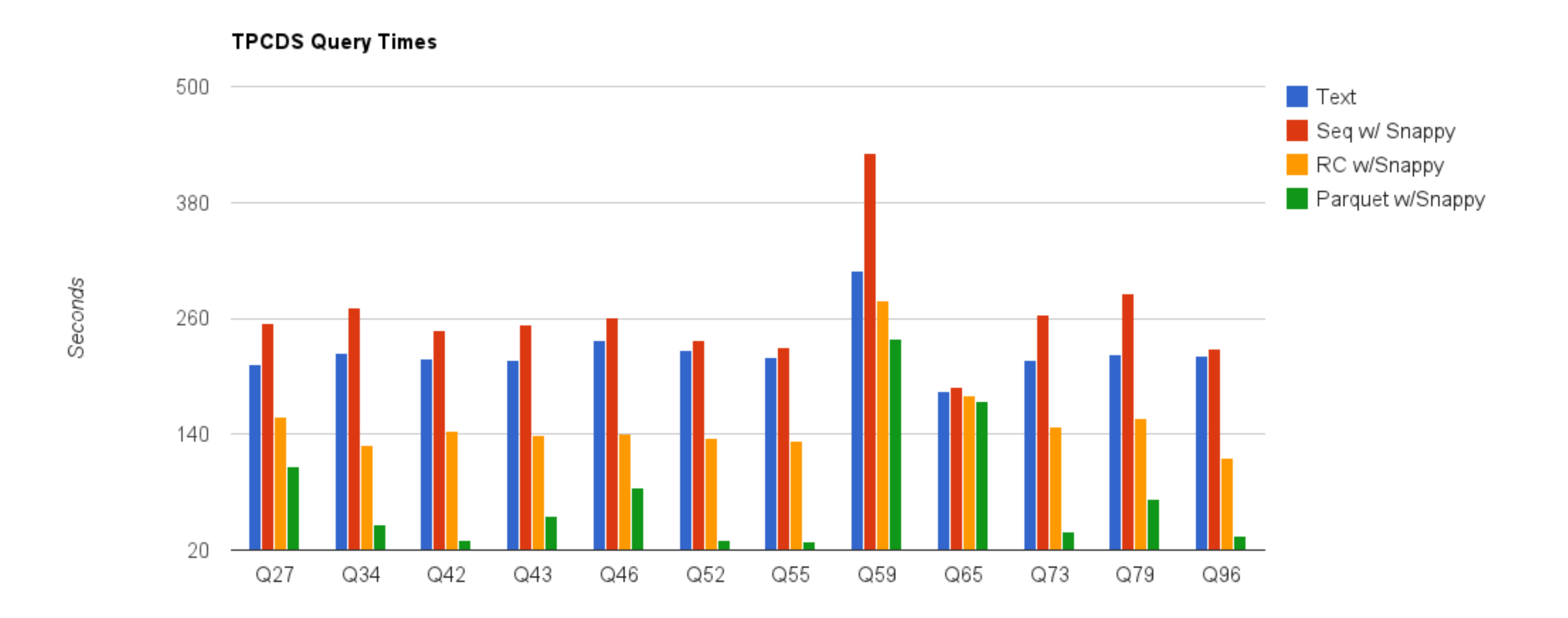

![](_page_34_Picture_4.jpeg)

![](_page_34_Picture_5.jpeg)

## **Cloudera Impala — Agenda**

- •Overview
- •Architecture and Implementation
- •**Evaluation**

![](_page_35_Picture_6.jpeg)

![](_page_35_Picture_8.jpeg)

#### • Comparison of: Impala 1.4, SparkSql 1.1, Presto 0.74, Hive 0.13

#### **Impala Performance**

• 2 processors, 12 cores, Intel Xeon CPU E5-2630L 0 at 2.00GHz • 12 disk drives at 932GB each (one for the OS, the rest for HDFS)

- Benchmark: TPC-DS
	- Subset of queries (21 queries)
	- 15TB scale factor data set
	- On 21-node cluster
		-
		-
		- 64GB memory
	- (with Tez)

![](_page_36_Picture_11.jpeg)

## **Impala Performance: Single-User**

#### Single-User Response Time/Impala Times Faster Than (Lower bars are better)

![](_page_37_Figure_2.jpeg)

- •single-user execution
- •group queries by how much data they access:
	- •interactive
	- •reporting
	- •deep analytic

![](_page_37_Picture_12.jpeg)

#### **Impala Performance: Multi-User**

#### Single User versus 10 Users Response Time/Impala Times Faster Than (Lower bars are better)

![](_page_38_Figure_2.jpeg)

•10 concurrent queries •from the interactive bucket

![](_page_38_Picture_8.jpeg)

![](_page_38_Figure_5.jpeg)

Hive-on-Tez

#### **Impala Performance: Multi-User**

#### Query Throughput/Impala Throughput Times More Than (Higher bars are better)

![](_page_39_Figure_2.jpeg)

![](_page_39_Picture_5.jpeg)

#### **Impala vs. Commercial Competitor**

#### Impala faster on 19 of 21 queries

Lower is better

![](_page_40_Picture_6.jpeg)

![](_page_40_Figure_2.jpeg)

## Thank You

![](_page_41_Picture_2.jpeg)